# Imperativ Programmering og Datastrukturer kursusintroduktion

René Rydhof Hansen

<span id="page-0-0"></span>October 2007

# Nyt og Gammelt

- Ny uddannelse
- **•** Nyt kursus
- Ny(-ansat) lærer
- Nye studerende... Vigtigt med feedback!
- Gamle lokaler
- Gammel lærebog
- Gammelt sprog (i en gammel version)
- Gammel eksamensform

# Nyt og Gammelt

- Ny uddannelse
- **•** Nyt kursus
- Ny(-ansat) lærer
- Nye studerende... Vigtigt med feedback!
- Gamle lokaler
- Gammel lærebog
- Gammelt sprog (i en gammel version)
- Gammel eksamensform

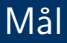

- At kunne forklare hvorfor programmering, og især imperativ programmering, er interessant.
- At kunne forklare, i oversigtsform, forskellene på et højniveausprog og et lavniveausprog samt fordele og ulemper ved samme.
- At kunne indplacere VB som et højniveausprog og argumentere for det.
- At kunne skrive (og få udført) "Hello World!".
- At kunne skrive (og få udført) simple programmer med simpel input/ouput

## Hvorfor skal jeg lære at programmere?

- **•** For at kunne bruge computere til generel problemløsning.
- Ultimativ kontrol over computeren.
- Almen (nat-tek) dannelse: væsentlig(e) generel(le) indsigt(er).
- Programmerings-erfaring og -viden kan overføres til andre områder.
- Styrker logisk/analytisk tænkning.
- Godt redskab i mange sammenhænge, fx let at lave småprogrammer til at undersøge/udforske del-problemer
- ... udfordrende og sjovt?!?!

## Hvad er et program?

- Sekvens af instruktioner der kan udføres af computeren
	- Instruktion: udskriv (print), addér, flyt
	- · Udførsel?
- Opskrift/algoritme: brug ind-data til at producere ud-data
	- Udskrivning/indlæsning (input/output)
- Kildekode (source code)
	- Programmeringssprog (BASIC)
- Objektkode (object code)
	- Maskinnær kode

## Print " Hello, World!"

## Hvad er et program?

- Sekvens af instruktioner der kan udføres af computeren
	- Instruktion: udskriv (print), addér, flyt
	- · Udførsel?
- Opskrift/algoritme: brug ind-data til at producere ud-data
	- Udskrivning/indlæsning (input/output)
- Kildekode (source code)
	- Programmeringssprog (BASIC)
- Objektkode (object code)
	- Maskinnær kode

## Et konkret program

## Print " Hello World!"

# **BASIC**

- Beginners All-purpose Symbolic Instruction Code
- Udviklet af John George Kemeny og Thomas Eugene Kurts i 1963
- Målet med BASIC: at gøre det lettere for ikke-nørder at programmere
- Mange varianter; her på kurset: Visual BASIC.
- $\bullet$  Imperativ = bydemåde (tæt på arkitekturen)
- Visual?
	- Moderne variant af BASIC
	- Nemt at lave GUI'er
	- Meget udbredt sprog til "forretningsapplikationer"
	- Bruges bl.a. til tilretning og kontrol af MS programmer

## Abstraktionsniveauer

- **·** Maskinkode
- **Assembler**
- $\bullet$  C
- $\bullet$  ...
- FORTRAN, COBOL
- BASIC, Pascal
- $\bullet$  ...
- $\bullet$  C#, Java
- $\bullet$ ....
- SML, Haskell, Prolog

## Hvordan kommer jeg fra højt niveau til lavt niveau?

- Oversætter (compiler)
- Fortolker (interpreter)

## Hello (again) World!

```
Public Sub Main ()
  Debug Print "Hello World!"
End Sub
```
- Input?
- Output?
- Udførsel?
	- Oversætter (compiler)
	- Fortolker (interpreter)
- · Hvordan får vi programmet ind i computeren?

## Vejledning for "Hello World!"

- Start VB ("New Project" vindue dukker op)
- Vælg "Select Standard .exe" og klik på "Open".
- Vælg "Add Module" i "Project" menuen.
- Skriv programteksten ind i modulet.
- Vælg "Properties" i "Project" menuen.
- Klik på "Startup Object" og vælg "Sub Main".
- Klik på "Immediate Window" i "View" menuen (dette skulle åbne et vindue i bunden af skærmen).
- Klik på "Start with Full Compile" i "Run" menuen.
- Teksten "Hello World!" skulle nu komme til syne i "Immediate Window".

## Hello  $(aqain)^2$  World!

```
Public Sub Main()
  Debug Print "Hello World!"
End Sub
```
- Underrutine (sub-routine): "Main"
- Debug?

```
Public Sub Main()
 MsgBox("Hej")
End Sub
```
## Hello  $(aqain)^2$  World!

```
Public Sub Main()
  Debug Print "Hello World!"
End Sub
```
- Underrutine (sub-routine): "Main"
- Debug?

## Det andet program

```
Public Sub Main()
 MsgBox("Hej")
End Sub
```
Det andet program... nu med input

```
Public Sub Main()
  InputBox (" Indtast.dit.navn.","Navn")
```

```
MsgBox("Hej"')End Sub
```
· Hyordan får vi navnet "videre"?

# Variable og Tildeling (assignment)

- Variable er en navngiven plads i hukommelsen
- Variable indeholder værdier
- En tildeling (assignment) er en ordre som tildeler en værdi til en variabel (ændrer værdien af en variabel): 'x = 42'
- Re. variable i matematik

```
Public Sub Main ()
 Dim navn as String
```

```
navn = InputBox("Indtest\_dit\_navn." "Navn")
```

```
MsgBox("Hej." & navn)End Sub
```
# Variable og Tildeling (assignment)

- Variable er en navngiven plads i hukommelsen
- Variable indeholder værdier
- En tildeling (assignment) er en ordre som tildeler en værdi til en variabel (ændrer værdien af en variabel): 'x = 42'
- Re. variable i matematik

### Det andet program... nu med input

```
Public Sub Main ()
 Dim navn as String
```

```
navn = InputBox("Indtest\_dit \ldots navn." "Navn")
```

```
MsgBox("Hej" & navn)End Sub
```
# Erklæring og Initialisering

Variable skal erklæres:

#### Dim navn as String

Variable bør initialiseres inden de bruges

## $MsgBox("Foo" & x)$

$$
x = "BAR"
$$
  
**MsgBox**(" Foo" & x)

# Erklæring og Initialisering

Variable skal erklæres:

#### Dim navn as String

Variable bør initialiseres inden de bruges

 $MsgBox("Foo" & x)$ 

 $x = "BAR"$ 

 $MsgBox("Foo" & x)$ 

# Typer

Hvilken slags værdier kan en variabel indeholde

- Heltal: 42, 17, 117, 87
- Flydende-komma (decimal) tal: 3.1415926535
- Strenge: "foo bar!", "foo" & "bar"
- Konvertering mellem typer?

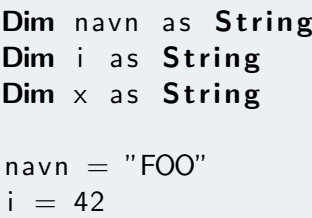

$$
\times~=~1.17
$$

# Udtryk (expressions)

### Tal

$$
r = 87.3\npi = 3.14\nA = pi * r * r\nx = sin(r)**2 + cos(r)**2\n: i + 1
$$

$$
\begin{array}{rcl}\ni &=& i+1 \\
j &=& 2 * j + i\n\end{array}
$$

## Strenge

$$
s = "foo" & "bar"
$$
\n
$$
s = s & "baz"
$$

<span id="page-19-0"></span>' streng konkatenering  $\frac{1}{s}$  str = "foobarbaz"